## *Librería Bonilla y Asociados*

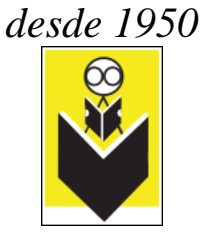

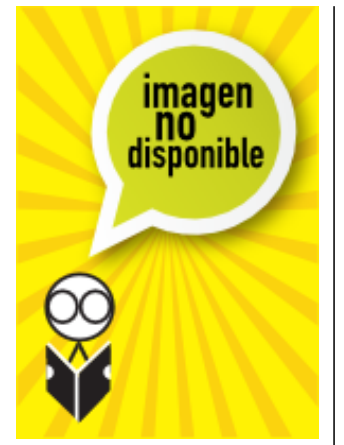

## **Título:** Adobe Photoshop Lightroom 2 How Tos 100 Essential **Techniques**

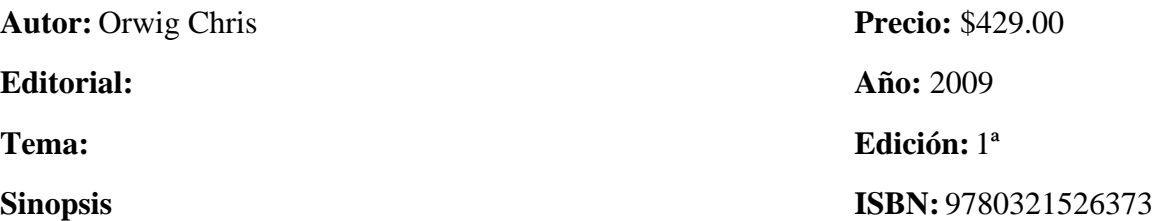

Build your Lightroom expertise, one technique at a time. Why sort through piles of unrelated documentation when you can focus on the essential techniques? In Adobe Photoshop Lightroom 2 How-Tos, author Chris Orwig brings you the best techniques to quickly organize and correct your digital images using this powerful program created specifically for photographers. Complete with illustrations and practical tips, these bite-sized lessons from Chris's experience as a photographer and instructor provide just the information you need. Here you can explore the program at your own pace, spending less time at your computer and more time behind the lens taking great pictures.

Coverage includes

¦ Customizing the Interface

¦ Understanding File Formats

¦ Finding Images with Text, Refine, and Metadata Filters

¦ Using Presets in Quick Develop

¦ Correcting White Balance

¦ Applying Settings to Other Images

¦ Changing Hue, Saturation, and Luminance

¦ Dodging and Burning with the Adjustment Brush

¦ Customizing Web Galleries

From the Back Cover

Build your Lightroom expertise, one technique at a time. Why sort through piles of unrelated documentation when you can focus on the essential techniques? In Adobe Photoshop Lightroom 2 How-Tos, author Chris Orwig brings you the best techniques to quickly organize and correct your digital images using this powerful program created specifically for photographers. Complete with illustrations and practical tips, these bite-sized lessons from Chris's experience as a

## *Librería Bonilla y Asociados*

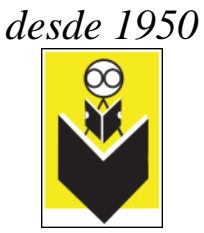

photographer and instructor provide just the information you need. Here you can explore the program at your own pace, spending less time at your computer and more time behind the lens taking great pictures.

Coverage includes

- ¦ Customizing the Interface
- ¦ Understanding File Formats
- ¦ Finding Images with Text, Refine, and Metadata Filters
- ¦ Using Presets in Quick Develop
- ¦ Correcting White Balance
- ¦ Applying Settings to Other Images
- ¦ Changing Hue, Saturation, and Luminance
- ¦ Dodging and Burning with the Adjustment Brush
- ¦ Customizing Web Galleries